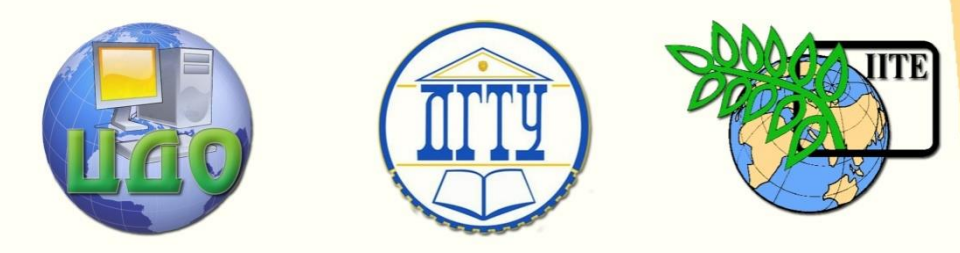

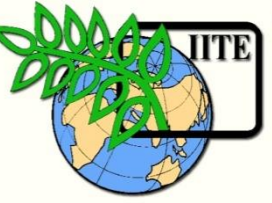

ДОНСКОЙ ГОСУДАРСТВЕННЫЙ ТЕХНИЧЕСКИЙ УНИВЕРСИТЕТ

УПРАВЛЕНИЕ ДИСТАНЦИОННОГО ОБУЧЕНИЯ И ПОВЫШЕНИЯ КВАЛИФИКАЦИИ

Кафедра «Программное обеспечение вычислительной

техники и автоматизированных систем»

## **Вывод фразы простейшего языка и проверка нашего компилятора**

# **МЕТОДИЧЕСКИЕ УКАЗАНИЯ**

по специальностям 230105-«Программное обеспечение вычислительной техники и автоматизированных систем» 010503-«Математическое обеспечение и администрирование информационных систем»

**Автор**

## **Коледов Леонид Викторович**

Ростов-на-Дону, 2013

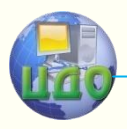

Информатика и вычислительная техника

### **Аннотация**

Данная разработка может быть использована в качестве основного учебного материала по дисциплинам: «Теория языков программирования и методы трансляции» и «Теория вычислительных процессов»

### **Автор**

Коледов Леонид Викторович, к. ф.-м. н., доцент, профессор кафедры

#### **Область научных интересов**

Информационные технологии, системы искусственного интеллекта

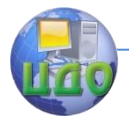

Информатика и вычислительная техника

### **Оглавление**

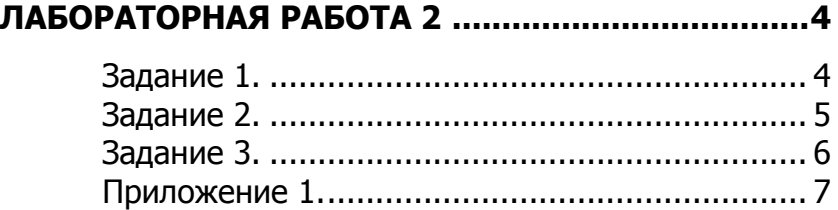

#### [ЯЗЫК ПРОГРАММИРОВАНИЯ](compilers1.pdf)

### [СХЕМЫ ТРАНСЛЯЦИИ](compilers2.pdf)

[ТЕОРИЯ](compilers3.pdf)

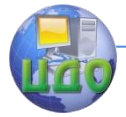

Информатика и вычислительная техника

#### **ЛАБОРАТОРНАЯ РАБОТА 2**

#### **Задание 1.**

<span id="page-3-1"></span><span id="page-3-0"></span>Используя материалы приложения 1, построить дерево синтаксического разбора для приведенных в таблице примеров. Если выражение некорректно, укажите ошибку и поправьте ее.

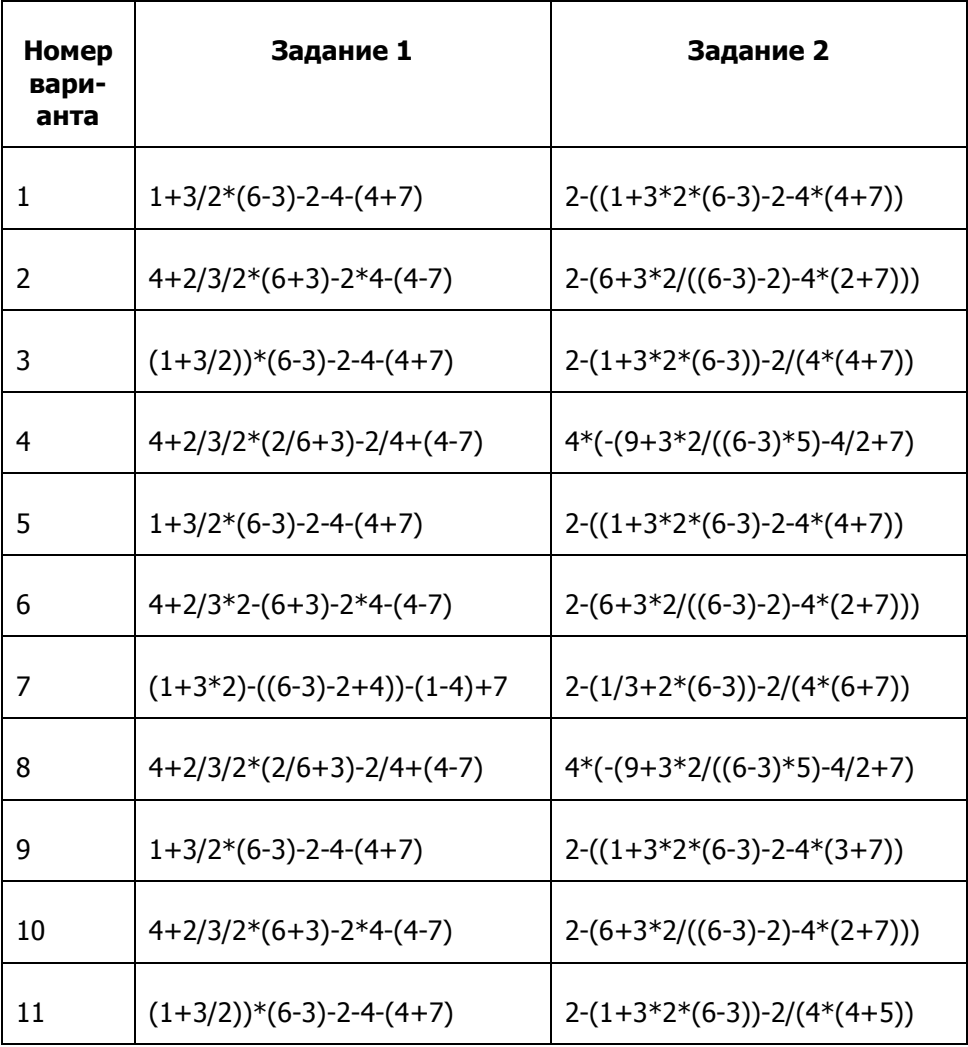

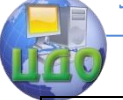

#### Информатика и вычислительная техника

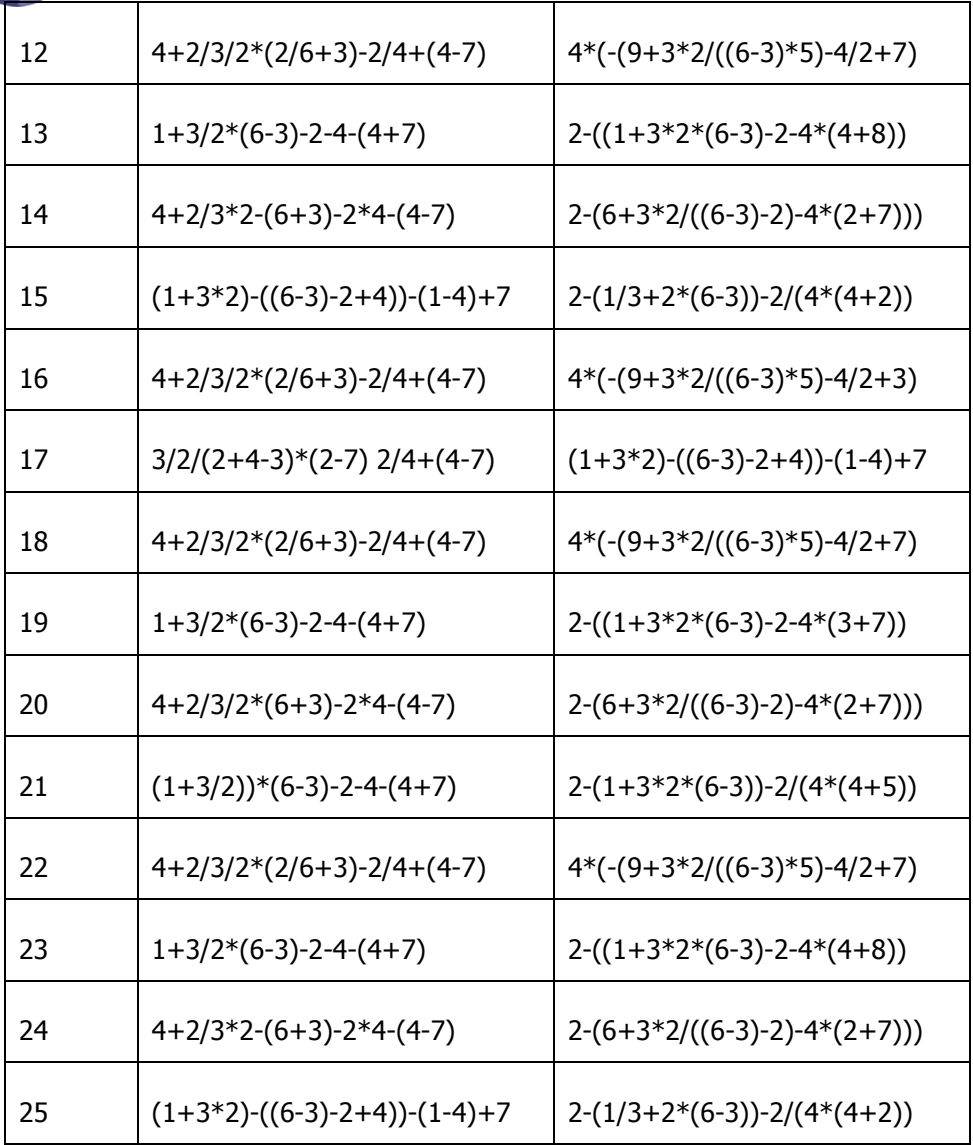

#### **Задание 2.**

<span id="page-4-0"></span>Используя материалы лабораторной работы 1, построить трассировку решенного в предыдущем задании упражнения. Проведите пошаговое исполнение программы с входными

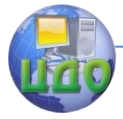

#### Информатика и вычислительная техника

файлами, куда включите и примеры с ошибками, а в отчет включите выходные файлы и поправки. По результатам исполнения постройте дерево вывода, соответствующего Вашему примеру.

#### **Задание 3.**

<span id="page-5-0"></span>Постройте контекстно-свободную грамматику для римских чисел.

<span id="page-6-0"></span>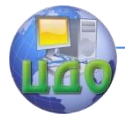

Информатика и вычислительная техника

#### **Приложение 1.**

| start  |     | list eof        |                           |
|--------|-----|-----------------|---------------------------|
| list   | --> | expr; list      |                           |
|        |     | ε.              |                           |
| expr   |     | $expr + term$   | $\{print(+)\}\$           |
|        |     | expr + term     | { $print(-')$ }           |
|        |     | term            |                           |
| term   |     | term * factor   | { $print("*)$ }           |
|        |     | term / factor   | { $print('')$ }           |
|        |     | term div factor | $\{ print(DIV)\}$         |
|        |     | term mod factor | $\{ print(\text{MOD}')\}$ |
|        |     | factor          |                           |
| factor | →   | $(\text{expr})$ |                           |
|        |     | id              | $\{print(id. lexeme)\}$   |
|        |     | num             | { $print(num.value)$ }    |

Рис. 2.35. Спецификация транслятора из инфиксной формы записи в постфиксную

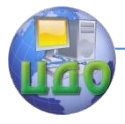

#### Информатика и вычислительная техника

#### Модуль синтаксического анализатора parser.c

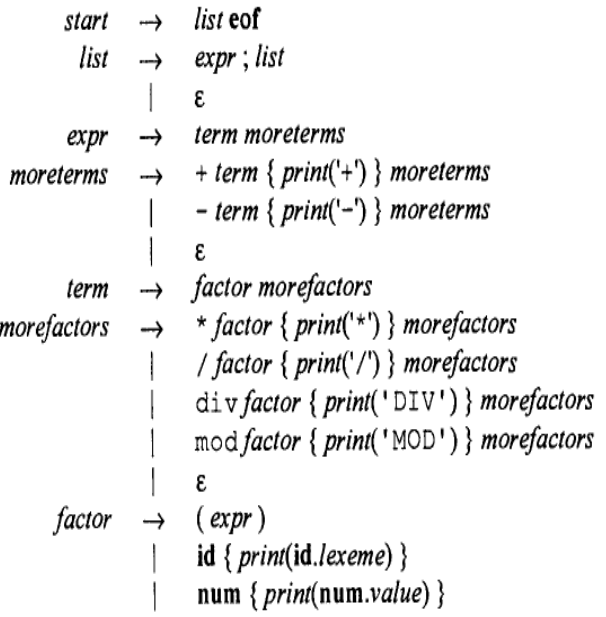

Рис. 2.38. Схема синтаксически управляемой трансляции после устранения левой рекурсии